## Unlock the Power of Computer Vision: Mastering OpenCV with Python

Computer Vision is a rapidly evolving field that enables computers to understand and interpret visual information from the world around us. Whether it's analyzing images, recognizing objects, or tracking movements, computer vision algorithms have numerous applications across various industries. OpenCV (Open Source Computer Vision Library) is a leading open-source framework for computer vision tasks, and when combined with the power and versatility of Python, it becomes a formidable tool for creating innovative and interactive applications.

Mastering OpenCV with Python allows you to harness the full potential of this dynamic duo and enter the exciting world of computer vision. With its rich collection of functions and wide-ranging capabilities, OpenCV offers endless possibilities for transforming images and videos into valuable insights and usable data.

#### **Understanding the Basics of OpenCV**

Before diving deep into mastering OpenCV, it's essential to understand the basics. OpenCV is an open-source computer vision and machine learning software library comprised of more than 2500 optimized algorithms.

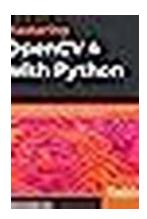

Mastering OpenCV 4 with Python: A practical guide covering topics from image processing, augmented reality to deep learning with OpenCV 4 and Python 3.7

by Alberto Fernández Villán (1st Edition, Kindle Edition)

★ ★ ★ ★ ★ 4 out of 5

Language : English

File size : 48538 KB

Text-to-Speech : Enabled

Enhanced typesetting : Enabled

Print length : 807 pages

Screen Reader : Supported

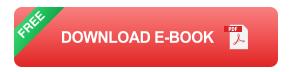

One of OpenCV's key features is its ability to handle various image and video file formats effortlessly. From reading and writing images to performing basic image operations like cropping, scaling, and rotating, OpenCV simplifies the development process and provides a solid foundation for advanced computer vision algorithms.

#### **Mastering Image Processing and Analysis**

Image processing is at the core of computer vision, and OpenCV provides a comprehensive set of techniques to manipulate, enhance, and analyze images. By understanding various image filtering and transformation techniques, you can extract valuable information and gain insights from complex visual data.

Whether it's removing noise, sharpening images, or detecting edges and contours, OpenCV's image processing capabilities unlock a world of possibilities. By experimenting with filters and algorithms, you can achieve stunning visual effects and develop advanced image analysis applications.

#### **Unveiling the Secrets of Object Detection and Recognition**

Recognizing and detecting objects in images and videos is a crucial aspect of computer vision. OpenCV with Python allows you to train models and employ pretrained models to perform accurate object detection and recognition tasks.

From pedestrian detection to face recognition, the possibilities are endless. By understanding the inner workings of object detection algorithms and combining them with machine learning techniques, you can create applications that automatically identify and track objects in real-time.

#### **Embracing Machine Learning in Computer Vision**

Machine Learning has revolutionized computer vision, enabling computers to learn from data and develop predictive models. OpenCV integrates seamlessly with popular machine learning libraries such as TensorFlow and PyTorch, allowing you to leverage the power of deep learning algorithms.

By training deep neural networks, you can build advanced computer vision models that can understand complex scenes, classify objects, and even generate new images. Mastering OpenCV with Python empowers you to harness the full potential of machine learning algorithms in computer vision applications.

#### **Building Interactive Applications with OpenCV and Python**

One of the most exciting aspects of OpenCV and Python is the ability to create interactive applications that can respond intelligently to visual stimuli. From augmented reality to motion tracking, computer vision and Python make it possible for developers to build immersive and engaging user experiences.

Imagine developing an application that can recognize hand gestures, enabling users to control devices without even touching them. With OpenCV and Python, this transformative technology is within your reach.

Mastering OpenCV with Python unlocks the true power of computer vision. From understanding the basics to building advanced applications, OpenCV empowers developers to transform visual data into valuable insights and interactive

experiences. By combining the exceptional capabilities of OpenCV with the versatility of Python, you can embark on an exciting journey into the realm of computer vision, where creativity meets innovation.

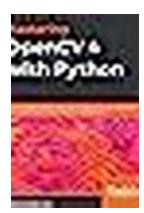

Mastering OpenCV 4 with Python: A practical guide covering topics from image processing, augmented reality to deep learning with OpenCV 4 and Python 3.7

by Alberto Fernández Villán (1st Edition, Kindle Edition)

**★** ★ ★ ★ 4 out of 5

Language : English
File size : 48538 KB
Text-to-Speech : Enabled
Enhanced typesetting : Enabled
Print length : 807 pages
Screen Reader : Supported

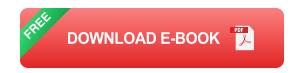

Create advanced applications with Python and OpenCV, exploring the potential of facial recognition, machine learning, deep learning, web computing and augmented reality.

#### **Key Features**

- Develop your computer vision skills by mastering algorithms in Open Source
   Computer Vision 4 (OpenCV 4) and Python
- Apply machine learning and deep learning techniques with TensorFlow and Keras
- Discover the modern design patterns you should avoid when developing efficient computer vision applications

#### **Book Description**

OpenCV is considered to be one of the best open source computer vision and machine learning software libraries. It helps developers build complete projects in relation to image processing, motion detection, or image segmentation, among many others. OpenCV for Python enables you to run computer vision algorithms smoothly in real time, combining the best of the OpenCV C++ API and the Python language.

In this book, you'll get started by setting up OpenCV and delving into the key concepts of computer vision. You'll then proceed to study more advanced concepts and discover the full potential of OpenCV. The book will also introduce you to the creation of advanced applications using Python and OpenCV, enabling you to develop applications that include facial recognition, target tracking, or augmented reality. Next, you'll learn machine learning techniques and concepts, understand how to apply them in real-world examples, and also explore their benefits, including real-time data production and faster data processing. You'll also discover how to translate the functionality provided by OpenCV into optimized application code projects using Python bindings. Toward the concluding chapters, you'll explore the application of artificial intelligence and deep learning techniques using the popular Python libraries TensorFlow, and Keras.

By the end of this book, you'll be able to develop advanced computer vision applications to meet your customers' demands.

#### What you will learn

- Handle files and images, and explore various image processing techniques
- Explore image transformations, including translation, resizing, and cropping
- Gain insights into building histograms

- Brush up on contour detection, filtering, and drawing
- Work with Augmented Reality to build marker-based and markerless applications
- Work with the main machine learning algorithms in OpenCV
- Explore the deep learning Python libraries and OpenCV deep learning capabilities
- Create computer vision and deep learning web applications

#### Who this book is for

This book is designed for computer vision developers, engineers, and researchers who want to develop modern computer vision applications. Basic experience of OpenCV and Python programming is a must.

#### **Table of Contents**

- 1. Setting up OpenCV
- 2. Image basics in OpenCV
- 3. Handling files and images
- 4. Constructing basic shapes in OpenCV
- 5. Image processing techniques
- 6. Constructing and Building Histograms
- 7. Thresholding techniques
- 8. Contours Detection, filtering, and drawing
- 9. Augmented reality and 3D Visualization
- 10. Machine Learning and Deep Learning in OpenCV

- 11. Face detection, tracking and recognition
- 12. to deep learning
- 13. Mobile and web computer vision with Python and OpenCV

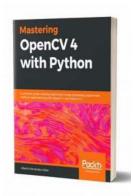

### **Unlock the Power of Computer Vision: Mastering OpenCV with Python**

Computer Vision is a rapidly evolving field that enables computers to understand and interpret visual information from the world around us. Whether it's analyzing images,...

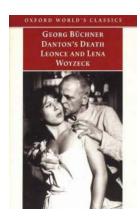

## The Tragic Tales of Danton, Death, Leonce and Lena, and Woyzeck: Oxford World Classics Review

For enthusiasts of classic literature, the works of esteemed playwrights like Georg Büchner and Georg Büchner cannot be overlooked. Büchner, a German writer from the 19th...

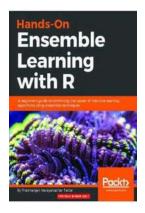

### Beginner Guide To Combining The Power Of Machine Learning Algorithms Using

Machine learning algorithms have revolutionized various fields, from healthcare to finance, by providing unprecedented insights and predictions based on complex...

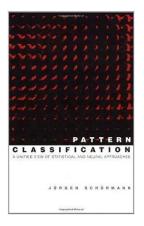

### The Unified View of Statistical and Neural Approaches: Bridging the Gap

Statistical and neural approaches have long been considered separate and distinct realms in the field of data analysis. However, recent advancements have shown that a unified...

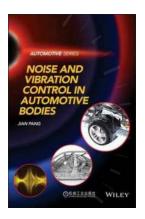

### Noise And Vibration Control In Automotive Bodies - A Comprehensive Guide

When it comes to automobiles, one of the most crucial aspects that determine the overall quality and comfort is noise and vibration control. In this article, we will...

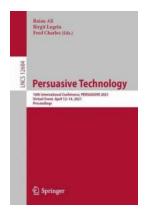

### 16th International Conference Persuasive 2021 Virtual Event: Empowering Positive Change

Are you ready to explore the fascinating world of persuasion? Get ready for the 16th International Conference Persuasive 2021, a virtual event set to take place from April 12...

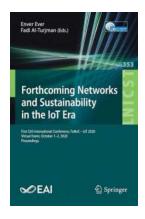

# The 4th EAI International Conference on Industrial IoT 2020: Shaping the Future of Connectivity

The world is going through a digital revolution, and the Internet of Things (IoT) is at the forefront of this transformation. The concept of connecting devices and objects...

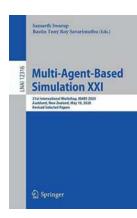

### Multi Agent Based Simulation XXI - Revolutionizing the Future

Over the past few decades, the field of simulation has witnessed tremendous advancements. From simple mathematical models to complex virtual environments,...